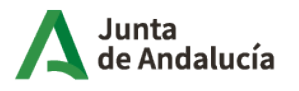

Instituto de Estadística y Cartografía de Andalucía

# **MEMORIA TÉCNICA DE LA ACTIVIDAD** "Distribución espacial de la población en Andalucía"

# Índice

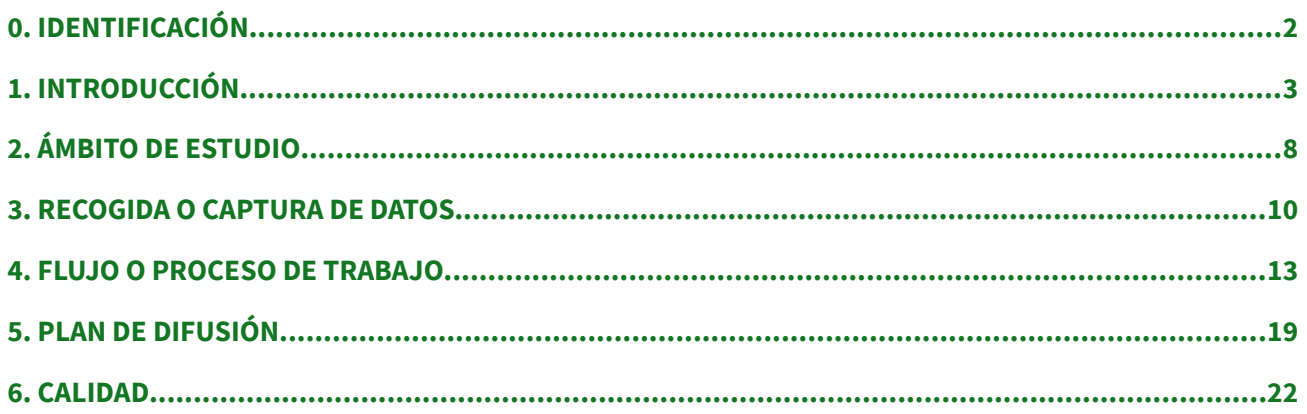

Actualizado a diciembre 2023

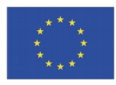

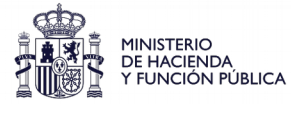

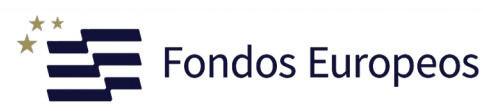

# <span id="page-1-0"></span>0. IDENTIFICACIÓN

- Código y denominación de la actividad: 02.01.03 Distribución espacial de la población en Andalucía
- Organismo responsable: Instituto de Estadística y Cartografía de Andalucía
- Unidad ejecutora: Servicio de Estudios, Síntesis y Métodos Estadísticos
- Organismos colaboradores y convenio: -

#### <span id="page-2-0"></span>1. INTRODUCCIÓN

#### Objetivos:

El objetivo de esta actividad es representar la población de Andalucía en un mapa buscando una amplia desagregación territorial y homogeneidad espacial. En concreto, esta operación se realiza para analizar las posibilidades de representación de la información en un nivel de desagregación territorial de dimensiones reducidas y con una unidad de observación homogénea. Se utiliza para ello una malla regular formada por celdas cuadradas de 250m de lado, en la que se representa una **estimación de la población** andaluza obtenida a partir de la explotación de la Base de Datos Longitudinal de Población de Andalucía.

En este caso se trabaja con información geocodificada en cada uno de los portales donde reside población en Andalucía, ya que estos portales cuentan con una coordenada (x,y) en un sistema de referencia estándar. La información geocodificada se agrega a la celda que le corresponde espacialmente. Con esto se consigue un doble objetivo: preservar el secreto estadístico y facilitar la representación cartográfica de la información.

Para generar la malla regular se siguen las indicaciones derivadas de las experiencias llevadas a cabo por el proyecto Geostat (ESSnet project Geostat) del Foro Europeo para la Geografía y la Estadística (EFGS), que desarrolla la generación de una malla formada por celdas de 1 km de lado, utilizando un mismo sistema de referencia espacial para la totalidad de Europa. Este proyecto realiza tareas de estimación de la distribución por celdas de la población para un conjunto amplio de países en todo el continente. Las celdas se codifican con un sistema estándar que sigue las indicaciones de la Directiva INSPIRE.

#### • Marco conceptual:

Para una mejor comprensión de esta actividad se realizan las siguientes definiciones:

- Directiva INSPIRE. La Directiva INSPIRE (Infrastructure for Spatial Information in Europe) determina las reglas generales para el establecimiento de una Infraestructura de Información Espacial en la Unión Europea. Se inicia ante la necesidad de organizar y poner en común la información espacial de las diferentes Infraestructuras de datos Espaciales de los Estados Miembros y con el objetivo de superar los problemas de disponibilidad, calidad, gestión, accesibilidad y puesta en común de toda la geoinformación.
- Sistema de referencia espacial. Un sistema de referencia espacial permite asignar coordenadas a puntos sobre la superficie terrestre. Son utilizados en geodesia, navegación, cartografía y sistemas globales de navegación por satélite para la correcta georreferenciación de elementos en la superficie terrestre. Estos sistemas son necesarios dado que la Tierra no es una esfera perfecta.
- Sistema de referencia ETRS89-LAEA. Sistema de referencia espacial que la Directiva INSPIRE recomienda para la generación de una capa vectorial de celdas uniformes de 250m de lado que sea homogénea para toda Europa. Usa el sistema de coordenadas Lambert Azimutal Equal Area (LAEA).

◦ Sistema ETRS\_1989\_UTM\_Zona30N. El sistema de referencia ETRS89 (European Terrestrial Reference System 1989), Sistema de Referencia Terrestre Europeo 1989, ligado a la parte estable de la placa continental europea, es consistente con los modernos sistemas de navegación por satélite GPS, GLONASS y el europeo GALILEO. Su origen se remonta a la resolución de 1990 adoptada por EUREF (Subcomisión de la Asociación Internacional de Geodesia, AIG, para el Marco de Referencia Europeo) y trasladada a la Comisión Europea en 1999, por lo que está siendo adoptado sucesivamente por todos los países europeos sustituyendo al sistema de referencia ED50.

#### Marco jurídico:

La normativa que determina la responsabilidad así como la autoridad para la recolección, procesamiento y difusión de la información y las medidas legislativas u otros procedimientos formales que impiden la divulgación no autorizada de los datos que identifican directa o indirectamente a una persona o a una entidad económica se indica a continuación:

- Reglamento (UE) 2016/679 del Parlamento Europeo y del Consejo, de 27 de abril de 2016, relativo a la protección de las personas físicas en lo que respecta al tratamiento de datos personales y a la libre circulación de estos datos y por el que se deroga la Directiva 95/46/CE (Reglamento general de protección de datos) y Ley Orgánica 3/2018, de 5 de diciembre, de Protección de Datos Personales y garantía de los derechos digitales.
- Directiva Europea Inspire (Directiva 2007/2/CE, Infraestructure for Spatial Information in Europe) que establece las reglas generales obligatorias para el establecimiento de una Infraestructura de Información Espacial en la Comunidad Europea basada en las Infraestructuras de los Estados miembros.
- Ley 14/2010, de 5 de julio, sobre las infraestructuras y los servicios de información geográfica en España [\(LISIGE](https://www.boe.es/boe/dias/2010/07/06/pdfs/BOE-A-2010-10707.pdf)) que transpone en España la Directiva 2007/2/CE INSPIRE, la cual ha sido modificada con la [Ley 2/2018](https://www.boe.es/boe/dias/2018/05/24/pdfs/BOE-A-2018-6891.pdf), de 23 de mayo.
- Ley 4/1989, de 12 de diciembre, de Estadística de la Comunidad Autónoma de Andalucía.
- Ley 9/2023, de 25 de septiembre, por la que se aprueba el Plan Estadístico y Cartográfico de Andalucía 2023-2029 y sus programas estadísticos y cartográficos de desarrollo.

# • Antecedentes:

La cartografía es una disciplina que se apoya en dos componentes esenciales para representar la información. Trabaja con el concepto de que todos los elementos tienen una localización en el espacio y unos atributos de carácter temático que los definen y los caracterizan. De este modo, y de forma general, es importante definir qué es lo que se desea representar en un mapa y cuál es la unidad de observación que se va a utilizar como referencia para tratar y representar la información. Generalmente las unidades que se utilizan se corresponden con divisiones de carácter ambiental o natural para representar la información de carácter físico, unidades bioclimáticas, comarcas naturales y otras que se utilizan en un caso u otro en función de la información temática que se desee representar. En el caso de la información socioeconómica, ésta se agrega generalmente en función de las distintas unidades administrativas. Se utilizará una u otra en función de la escala de representación

y de la disponibilidad de información. En este caso se habla generalmente de países, regiones, provincias, comarcas, municipios o secciones censales.

En este sentido lo más habitual es la representación de la información a nivel provincial o municipal e instituciones como Eurostat, Oficina Estadística de la Unión Europea, definen una correspondencia entre unidades administrativas de los distintos Estados para la homogeneización de las tareas de difusión y análisis de la información estadística, los NUTS.

Existe una tendencia reciente encaminada a la búsqueda de una mayor desagregación territorial de la información. Se trabaja con frecuencia en la representación de la información a nivel de sección censal, fundamentalmente de carácter demográfico, aunque cuenta con dos inconvenientes fundamentales. Uno es el de la frecuente modificación de los límites para adaptarse a las necesidades propias que definen la generación de las secciones censales. Y el otro inconveniente es el de la heterogeneidad espacial que poseen estas divisiones, en lo que respecta a las amplias diferencias en cuanto a sus dimensiones superficiales y a que en muchos casos una sección puede tener un espacio reducido con una estructura territorial urbana residencial frente a un espacio proporcionalmente mucho mayor con una estructura urbana no residencial, o bien de carácter rústico.

Dentro de esta tendencia ha ido tomando fuerza la generación de unidades de observación de dimensiones más reducidas y de geometría regular. De este modo son destacables, como se ha comentado anteriormente, las experiencias llevadas a cabo por el proyecto Geostat (ESSnet project Geostat) del Foro Europeo para la Geografía y la Estadística [\(EFGS](https://www.efgs.info/)), que desarrolla la generación de una malla regular formada por celdas de 1 km de lado, utilizando un mismo sistema de referencia espacial para la totalidad de Europa. Este proyecto realiza tareas de estimación de la distribución por celdas de la población para un conjunto amplio de países en todo el continente.

En la misma línea, los profesores de la Universidad de Valencia, Francisco J. Goerlich y de la Universidad Politécnica de Valencia, Isidro Cantarino, realizan un trabajo de estimación de la densidad de población en [celdas de 1km](https://www.efgs.info/) para toda España, a través del análisis de la distribución de la población por secciones censales, complementándolo con la información que aportan una serie de variables auxiliares extraídas del Sistema de Información de Ocupación del Suelo en España (SIOSE).

En cuanto a la actividad como estadística oficial se incluye por primera vez en la programación estadística y cartográfica anual de Andalucía en el año 2013, siendo éste el primer año a partir del cual se ofrecen datos. Este proyecto se ha ido perfeccionando, edición a edición, incorporando técnicas y fuentes nuevas. Las distintas versiones y metodologías permiten comparar los resultados de distintas alternativas metodológicas, modelos híbridos y modelos prácticamente directos. En la actualidad el IECA sigue incorporando a su difusión en malla estadística nuevas variables, provenientes de registros administrativos.

#### • Justificación y utilidad:

La mayor desagregación espacial permite un conocimiento más exhaustivo del territorio, pudiéndose analizar de una forma más precisa los matices en los patrones de comportamiento de las distintas variables dentro del territorio.

Este proyecto pretende aportar una mejora importante en la toma de decisiones, entre los que pueden ser significativos los ejemplos siguientes:

- Cómo afecta el ruido de una carretera a la población cercana a la misma
- Cuánta población se ve afectada ante el riesgo de inundación por un río
- Dónde residen los niños que han de incorporarse al sistema educativo
- Cuál es el grado de accesibilidad de la población al centro de salud más cercano
- Dónde ubicar los contenedores de residuos urbanos según la concentración de población

#### Restricciones y alternativas:

- Restricciones externas: El proyecto depende de la disponibilidad de datos de población a 1 de enero del año objeto de estudio. En este sentido, su viabilidad y puntualidad está ligada al desarrollo de la Base de Datos Longitudinal de Población de Andalucía (BDLPA).
- Restricciones internas: A medida que la información disponible tanto de población como de infraestructuras es más amplia y detallada, la modelización y los problemas de georreferenciación se reducen. Por lo tanto, en el aspecto metodológico las restricciones disminuyen, no así las referidas a recursos personales. La elaboración de la malla de población requiere la asistencia de perfiles especializados que no forman parte del Servicio de manera permanente.
- Alternativas: -

#### • Comparabilidad territorial:

La publicación por parte del Instituto de Estadística y Cartografía de Andalucía (IECA) de la distribución espacial de la población en malla estadística aporta homogeneidad en la representación de la información y amplía sus oportunidades de análisis. Las celdas con las que se trabaja son uniformes (misma forma y tamaño) lo que facilita la comparación de información temática y los datos incluidos en cada una de ellas. La malla de celdas presenta ciertas ventajas frente a otros tipos de unidades de observación espacial de origen administrativo, ya que es una zonificación estable en el tiempo, que facilita la integración con otros tipos de información y un mejor ajuste a distintas áreas o zonificaciones de estudio. El IECA viene trabajando en esta línea desde hace 10 años, siguiendo las pautas establecidas por el Foro Europeo de Geografía y Estadística (EFGS), con el apoyo de Eurostat.

La *[Directiva INSPIRE](https://eur-lex.europa.eu/legal-content/EN/TXT/?qid=1535557663543&uri=CELEX:32007L0002)* exige a la Comisión que establezca un geoportal comunitario como punto de acceso a las infraestructuras de los Estados miembros de la Unión Europea (UE) a través de servicios de red.

En este sentido, podemos acceder al conjunto de datos INSPIRE de todos los Estados miembros seleccionando la temática de datos INSPIRE y en concreto nuestra actividad se encontraría en el anexo III de la temática "*[Distribución de la población – demografía](https://inspire-geoportal.ec.europa.eu/srv/eng/catalog.search#/overview?view=themeOverview&theme=pd)*"

De este modo podemos realizar comparaciones con los datos de los distintos Estados miembros de la Unión Europea.

Se comprueba que a fecha de creación de esta memoria técnica el único conjunto de datos de España en el Geoportal de INSPIRE es el de nuestra actividad:

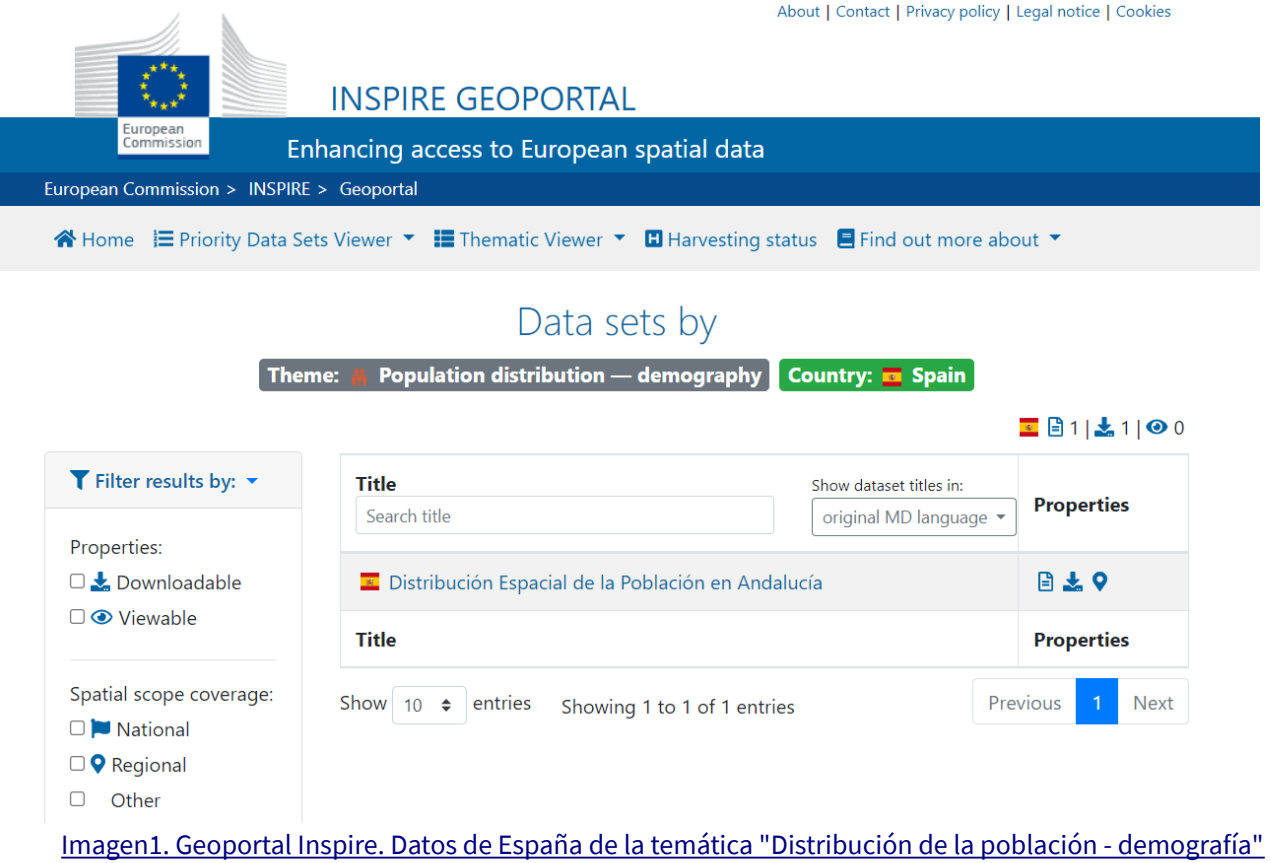

# <span id="page-7-0"></span>2. ÁMBITO DE ESTUDIO

- Objeto de estudio: población residente en Andalucía a 1 de enero del año de referencia.
- Resolución, escala o desagregación del objeto de estudio: celda cuadrada de 250m x 250m.

#### • Fenómenos o variables:

La variable objeto de estudio es el efectivo de población residente en Andalucía, tanto total como clasificada según grupos de edad, nacionalidades, lugar de nacimiento en relación al lugar de residencia, tiempo de residencia, sexo, afiliación, pensiones contributivas de la Seguridad Social por tipos y su percepción, demandantes de empleo del Servicio Andaluz de Empleo y paro registrado<sup>[1](#page-7-1)</sup>. Las categorías contempladas son las siguientes:

- Sexo
	- Hombre
	- Mujer
- Grupos de edad
	- Menos de 16 años
	- De 16 a 64 años
	- 65 y más años
- Nacionalidades
	- Española
	- Países de la Unión Europea (UE15). Países con fecha de ingreso en la Unión Europea anterior a 2004 (Alemania, Austria, Bélgica, Dinamarca, Finlandia, Francia, Grecia, Irlanda, Italia, Luxemburgo, Países Bajos, Portugal, Reino Unido y Suecia). Se exceptúa España.
	- América del Sur (Argentina, Bolivia, Brasil, Chile, Colombia, Ecuador, Guayana Francesa, Guayana, Paraguay, Perú, Suriname, Uruguay y Venezuela)
	- Otras nacionalidades
- Lugar de nacimiento en relación al lugar de residencia

<span id="page-7-1"></span><sup>1</sup> Cada celdilla ofrece información correspondiente al colectivo de personas paradas registradas, procedente del fichero de de mandantes de empleo del Servicio Andaluz de Empleo, que cumple las condiciones establecidas por la Orden Ministerial, de 11 de marzo de 1985. Esta consideración de personas paradas registradas viene determinada por la no pertenencia a los denominados colectivos de exclusión: demandantes de otros servicios, demandantes ocupados, trabajadores eventuales agrarios beneficiarios del subsidio especial por desempleo, otros demandantes de empleo no ocupados y otros demandantes ex cluidos de paro registrado.

- Mismo municipio
- Distinto municipio dentro de la misma provincia
- Distinta provincia dentro de Andalucía
- Resto de España
- **Extranjero**
- Tiempo de residencia
	- Residiendo en el municipio menos de 5 años
	- Residiendo en el municipio de 5 a 10 años
	- Residiendo en el municipio de 10 a 15 años
	- Residiendo en el municipio más de 15 años
- Afiliación a la Seguridad Social o a la Mutualidad General de Funcionarios Civiles del Estado
	- Afiliación por sexo
	- Afiliación por cuenta propia
	- Afiliación por cuenta ajena
- Pensiones contributivas de la Seguridad Social
	- Perceptores de pensiones contributivas
	- Perceptores de pensión de jubilación e ingresos<sup>[2](#page-8-0)</sup> por este concepto
	- Perceptores de pensión de viudedad e ingresos por este concepto
	- Perceptores de pensión de incapacidad e ingresos por este concepto
	- Perceptores de otras pensiones e ingresos por este concepto (pensión de orfandad y a favor de familiares o más de una clase de pensión ej: viudedad y jubilación)
	- Perceptores de pensiones contributivas por sexo
- Demandantes de empleo del Servicio Andaluz de Empleo
	- Demandantes de empleo total
	- Demandantes de empleo por sexo
	- Paro registrado total
	- Paro registrado por sexo

<span id="page-8-0"></span><sup>2</sup> Los ingresos se refieren a los ingresos mensuales brutos según tipo de contingencia.

#### <span id="page-9-0"></span>3. RECOGIDA O CAPTURA DE DATOS

- Sujeto informante: Instituto de Estadística y Cartografía de Andalucía, Instituto Nacional de Estadística y Ministerio de Hacienda (Dirección General de Catastro).
- Tipología de datos a suministrar: Datos de personas físicas
- Periodicidad: Anual
- Método de obtención:

Según las técnicas empleadas para la recogida de información, la actividad se clasifica como explotación de información estadística y/o cartográfica. En concreto, se han utilizado las siguientes cinco fuentes:

■ Actividad: Base de Datos Longitudinal de Población de Andalucía (BDLPA)

Organismo responsable: Instituto de Estadística y Cartografía de Andalucía

Aportación de la actividad: Actividad estadística que elabora y mantiene una base de datos longitudinal de la población residente en Andalucía con sus características principales. En esta base de datos se encuentran almacenados, para cada persona, los datos relativos a la dirección postal del domicilio de residencia (denominado hueco en la operativa de BDLPA).Se utiliza la información procedente de la BDLPA, con fecha 1 de enero del año de referencia de los datos.

Metodología de la actividad origen: se puede consultar [aquí](https://www.juntadeandalucia.es/institutodeestadisticaycartografia/metodologias/MT010101.pdf).

■ Actividad: Callejero Digital de Andalucía Unificado (CDAU)

Organismo responsable: Instituto de Estadística y Cartografía de Andalucía

Aportación de la actividad: El Callejero Digital de Andalucía Unificado (CDAU) es el conjunto de datos alfanuméricos y geográficos de las vías y los portales de todos los municipios de Andalucía.

Metodología de la actividad origen: se puede consultar [aquí](https://www.callejerodeandalucia.es/portal/proyecto).

■ Actividad: Catastro Inmobiliario

Organismo responsable: Dirección General del Catastro

Aportación de la actividad: Cartografía Catastral

Metodología de la actividad origen: se puede consultar [aquí](https://www.catastro.minhap.es/ayuda/manual_descriptivo_shapefile.pdf).

■ Actividad: Caracterización y Distribución del Espacio Construido en Andalucía<sup>[3](#page-9-1)</sup>

Organismo responsable: Instituto de Estadística y Cartografía de Andalucía

Aportación de la actividad:

Se ha definido y generado la entidad puntual catastral, que es el elemento fundamental que define la localización espacial de toda la información catastral de Andalucía en un nivel de

<span id="page-9-1"></span><sup>3</sup> La información que se utiliza de esta fuente es la obtenida a partir de la actividad estadística y cartográfica llevada a cabo por el IECA 03.01.01 - Caracterización y Distribución del Espacio Construido en Andalucía, cuya metodología se puede consultar [aquí](https://www.juntadeandalucia.es/institutodeestadisticaycartografia/espacios-construidos/metodologia/metodologia.pdf).

desagregación espacial máximo. Se genera una capa de topología puntual, donde cada punto se corresponde con el acceso a cada uno de los bienes inmuebles contenidos en el fichero tipo 15 del Catastro, construido o sin construir. La prevalencia ha sido la identificación de un punto que se corresponda con cada portal de acceso a los bienes inmuebles. La entidad de partida es el bien inmueble contenido en la hoja 15. Los bienes inmuebles quedan definidos por la titularidad y se pueden corresponder con una parcela catastral y/o un elemento privativo. La vinculación espacial de los bienes inmuebles se organiza a través de la referencia catastral que los relaciona con el trazado de la parcela catastral y también a través de la aproximación postal que lo vincula con su portal de acceso. Este proceso permite la identificación exacta de los distintos edificios y su localización, así como cuáles son los bienes inmuebles que los componen y que se adscriben a él.

Metodología de la actividad origen: se puede consultar [aquí](https://www.juntadeandalucia.es/institutodeestadisticaycartografia/espacios-construidos/metodologia/metodologia.pdf).

▪ Actividad: Cartografía digitalizada de las secciones censales de los municipios de la Comunidad Autónoma de Andalucía

Organismo responsable: Instituto Nacional de Estadística

Aportación de la actividad: Se facilitan para su descarga los ficheros que contienen la digitalización de los contornos georreferenciados de todas las secciones censales.

Metodología de la actividad origen: se puede consultar [aquí](https://www.ine.es/ss/Satellite?L=es_ES&c=Page&cid=1259952026632&p=1259952026632&pagename=ProductosYServicios%2FPYSLayout).

La información espacial y alfanumérica procedente de estas fuentes que ha intervenido en el proceso de georreferenciación de la población, tanto con métodos directos como indirectos, ha sido la siguiente:

- Población georreferenciada por grupos de edad
- Población georreferenciada por nacionalidad
- Población georreferenciada por lugar de nacimiento en relación al lugar de residencia
- Población georreferenciada por tiempo de residencia
- Población georreferenciada según afiliación a la Seguridad Social o a la Mutualidad General de Funcionarios Civiles del Estado
- Población georreferenciada según percepción de pensiones contributivas de la Seguridad Social
- Población georreferenciada demandante de empleo del Servicio Andaluz de Empleo
- Población georreferenciada según paro registrado del Servicio Andaluz de Empleo
- Límites digitalizados de las secciones censales de los municipios de la Comunidad Autónoma de Andalucía
- Portales georreferenciados
- Información sobre el número de huecos por edificio
- Parcelas catastrales
- Entidades puntuales catastrales
- Edificios
- Viviendas

#### <span id="page-12-0"></span>4. FLUJO O PROCESO DE TRABAJO

#### • Preparación y tratamiento base de la información:

La información de base poblacional proveniente de la BDLPA es sometida a tratamiento previo en el marco de los tratamientos habituales que se aplican en esa actividad estadística. De igual forma la información cartográfica, proveniente de CDAU, ha sido sometida a los tratamientos estandarizados de esa actividad.

Para la realización de la actividad se han llevado a cabo las siguientes operaciones:

1. A la información individual de la BDLPA se le ha incorporado una serie de características presentes en el resto de ficheros administrativos utilizados.

Enlace de la BDLPA con el fichero de afiliaciones en alta laboral y cuentas de cotización a la Seguridad Social en Andalucía.

Enlace de la BDLPA con el fichero de prestaciones de la Seguridad Social.

Enlace de la BDLPA con el fichero de titulares de la Mutualidad General de Funcionarios Civiles del Estado.

Enlace de la BDLPA con el fichero de personas demandantes de empleo del Servicio Andaluz de Empleo.

2. Geocodificación de todas las direcciones postales que se encuentran almacenadas en la BDL-PA referidas a la población residente en Andalucía a 1 de enero del año de referencia. Se utiliza como fuente de referencia para la geocodificación el portalero del Callejero Digital de Andalucía Unificado y el Catastro Inmobiliario. Este proceso de geocodificación se lleva a cabo por medio de la herramienta de fusión de ficheros aLink, aplicación de software libre desarrollada por el Instituto de Estadística y Cartografía de Andalucía.

El sistema de referencia utilizado para la geocodificación es el EPSG:25830 – ETRS89 / UTM zone 30N.

- 3. Se ha generado una capa vectorial de celdas uniformes de 250m de lado, siguiendo la Directiva INSPIRE (Infrastructure for Spatial Information in Europe). Siguiendo las pautas que al efecto ofrece el proyecto Geostat para generar una malla regular de referencia con un sistema homogéneo de codificación de celdas. El sistema de referencia es también homogéneo para toda Europa, el ETRS89-LAEA, aunque para el caso de Andalucía la información se ha transformado posteriormente para poder trabajar con el sistema ETRS89 / UTM zone 30N.
- 4. La información georreferenciada en una capa de topología puntual es almacenada en el sistema gestor de base de datos PostgreSQL/PostGIS, se ha agregado a las diferentes celdas de la malla regular generada al efecto y descrita en el apartado anterior. El sentido de esta operación se encuentra en la necesidad de proteger la confidencialidad de la información.
- 5. En las operaciones de geocodificación a través de aLink se ha obtenido un 96,9% de la población residente en Andalucía ubicadas en coordenadas seguras. Para el resto (3,1%) ha sido necesario diseñar e implementar una metodología para la asignación indirecta de las direcciones no georreferenciadas en la malla de 250m x 250m.

Para realizar este reparto, se ha utilizado información auxiliar espacial. Es decir, se utilizan sistemas zonales de carácter administrativo, concretamente las secciones censales para asignar una entidad puntual procedente de las fuentes anteriormente descritas.

6. La información geocodificada se agrega a la celda que le corresponde espacialmente obteniendo una malla de celdas cuadradas de 250m de lado.

Para cada una de estas celdas se presenta la información estadística de carácter demográfico desagregada de la siguiente forma:

- Población total
- Población por sexo
- Población menor de 16 años
- Población entre 16 y 64 años
- Población con 65 años o más
- Población con nacionalidad española
- Población con nacionalidad de algún país de la UE15 (excepto España)
- Población con nacionalidad de algún país del Magreb
- Población con nacionalidad de algún país de América del Sur
- Población con nacionalidad del resto de países no contemplados en los puntos anteriores
- Población residente en el mismo municipio de nacimiento
- Población residente en la misma provincia de nacimiento y en distinto municipio
- Población residente nacida en una provincia distinta dentro de Andalucía
- Población nacida en otra Comunidad Autónoma
- Población nacida en otro país
- Población residiendo en el municipio menos de 5 años
- Población residiendo en el municipio de 5 a 10 años
- Población residiendo en el municipio de 10 a 15 años
- Población residiendo en el municipio más de 15 años
- Población afiliada a la Seguridad Social o a la Mutualidad General de Funcionarios Civiles del Estado
- Población afiliada a la Seguridad Social o a la Mutualidad General de Funcionarios Civiles del Estado por sexo
- Población afiliada a la Seguridad Social por cuenta propia
- Población afiliada a la Seguridad Social o a la Mutualidad General de Funcionarios Civiles del Estado por cuenta ajena
- Población perceptora de pensiones contributivas de la Seguridad Social
- Población perceptora de pensiones contributivas de la Seguridad Social por sexo
- Población perceptora de pensiones de jubilación e ingresos por este concepto
- Población perceptora de pensiones de viudedad e ingresos por este concepto
- Población perceptora tanto de pensiones de jubilación como de viudedad e ingresos por este concepto
- Población perceptora de pensión de incapacidad e ingresos por este concepto
- Población con otras pensiones: pensión de orfandad y a favor de familiares o más de una clase de pensión no descritas anteriormente e ingresos por este concepto
- Población demandante de empleo del Servicio Andaluz de Empleo
- Población demandante de empleo del Servicio Andaluz de Empleo por sexo
- Población según paro registrado del Servicio Andaluz de Empleo
- Población según paro registrado del Servicio Andaluz de Empleo por sexo
- 7. Se han realizado las operaciones oportunas para que la difusión de la información respete el principio de secreto estadístico, salvaguardando la confidencialidad de los datos personales. En los casos en que el principio de secreto estadístico se ha visto comprometido, el valor de los datos ha sido sustituido por un carácter distintivo (dependiendo del producto de difusión, "-1" o  $\binom{n}{n}$ .

#### • Garantía del secreto estadístico y protección de datos personales.

Una de las finalidades de agregar la información geocodificada en formato malla es la de preservar el secreto estadístico. La protección y confidencialidad de los datos se ha garantizado a través del método de supresión de datos. Se ha realizado inicialmente una supresión primaria de aquellos datos considerados sensibles en celda y posteriormente, cuando se ha requerido, una supresión secundaria que impide la identificación exacta por deducción de los datos sensibles censurados mediante diferencia con respecto al total.

Por lo tanto, los criterios aplicados impiden la identificación exacta de los datos considerados sensibles, no su aproximación. No se han considerado sensibles distribuciones con alta concentración que podrían facilitar la identificación indirecta de casos o individuos.

El método de censura secundaria empleado pondera los datos candidatos a supresión secundaria en función de su valor, con la intención de reducir al mínimo el coste en términos de pérdida de información. El proceso de supresión de datos se ha realizado aplicando un algoritmo desarrollado adhoc que se ajusta a los criterios de secreto estadístico fijados.

#### • Codificación, estándares, nomenclaturas y clasificaciones utilizadas:

#### Variables de clasificación:

- Sexo
	- **E** Hombre
	- Mujer
- Grupos de edad
	- Menos de 16 años
- De 16 a 64 años
- $\blacksquare$  65 y más años
- Nacionalidades
	- Española
	- Países de la Unión Europea (UE15). Países con fecha de ingreso en la Unión Europea anterior a 2004. Se exceptúa España
	- Magreb
	- América del Sur
	- Otras nacionalidades
- Lugar de nacimiento en relación al lugar de residencia
	- Mismo municipio
	- Distinto municipio dentro de la misma provincia
	- Distinta provincia dentro de Andalucía
	- Resto de España
	- Extranjero
- Tiempo de residencia
	- Residiendo en el municipio menos de 5 años
	- Residiendo en el municipio de 5 a 10 años
	- Residiendo en el municipio de 10 a 15 años
	- Residiendo en el municipio más de 15 años
- Afiliación a la Seguridad Social o a la Mutualidad General de Funcionarios Civiles del Estado
	- Afiliación por sexo
	- Afiliación por cuenta propia
	- Afiliación por cuenta ajena
- Pensiones contributivas de la Seguridad Social
	- Perceptores de pensiones contributivas
	- Perceptores de pensiones contributivas por sexo
	- Perceptores de pensión de jubilación e ingresos por este concepto
	- Perceptores de pensión de viudedad e ingresos por este concepto
- Perceptores de pensión de jubilación, viudedad e ingresos por ambos conceptos
- Perceptores de pensión de incapacidad e ingresos por este concepto
- Perceptores de otras pensiones e ingresos por este concepto (pensión de orfandad y a favor de familiares o más de una clase de pensión)
- Demandantes de empleo del Servicio Andaluz de Empleo
	- Demandantes de empleo total
	- Demandantes de empleo por sexo
	- Paro registrado total
	- Paro registrado por sexo

#### Sistemas de codificación y nomenclaturas utilizados:

Para la identificación de cada celda se crea un código compuesto por el tamaño de la celda y las coordenadas de la esquina inferior izquierda dentro del sistema de referencia ETRS89-LAEA siguiendo los criterios establecidos en la Directiva INSPIRE.

Por ejemplo, el código de celda "1kmN1812E2934" identifica la celda de 1km<sup>2</sup> con coordenadas en la esquina inferior izquierda Y= 1812000m, X=2934000m

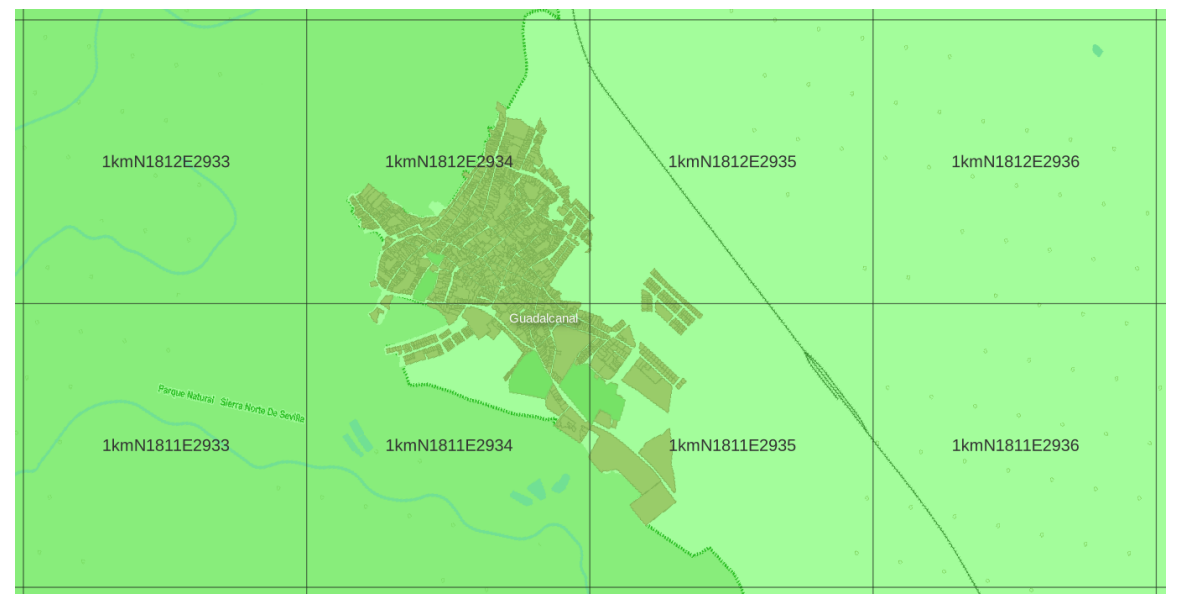

Imagen2: Ejemplo de códigos de celdas de 1km<sup>2</sup>

#### • Mantenimiento, conservación y actualización:

Se crea una arquitectura de datos con información espacial y estadística en el Sistema Gestor de Base de Datos Relacionales PostgreSQL y su extensión espacial PostGIS, con el objetivo de mantener la información de las distintas ediciones de la malla estadística de población referidas a 1 de enero del año de referencia de los datos. Este sistema nos permite la integración de la distinta información estadística y espacial, así como mantener el repositorio de coordenadas resultado del proceso de geocodificación realizado a través de la herramienta de software libre aLink, permitiendo obtener un mayor control de los procedimientos y su trazabilidad (geocódigo, coordenada, proceso de geocodificación, tipo de enlace, fuente de referencia de las coordenadas y año).

#### <span id="page-18-0"></span>5. PLAN DE DIFUSIÓN

- Producto: Distribución espacial de la población en Andalucía
- Tipo de resultados y formatos: Se ha desarrollado un [visualizador cartográfico](https://www.juntadeandalucia.es/institutodeestadisticaycartografia/bd/GRIDvisor/) de fácil manejo y muy intuitivo

En el mismo se puede consultar la información en veintiún mapas independientes:

- En el primero se puede consultar la población total que reside en cada una de las celdas. Se le asigna un color según el intervalo de población en el que se encuentra.
- En el segundo se puede consultar la población por sexo que reside en cada una de las celdas. Se le asigna un color según el intervalo de ratio de feminidad (Mujeres/Hombres)\*100 en el que se encuentra.
- En el tercer mapa se muestra la población según nacionalidad agrupados en los grandes grupos más representativos en Andalucía (España, países de la Unión Europea 15, del Magreb, de América del Sur y otras nacionalidades). Se utiliza también el recurso de la densidad de puntos aleatorios.
- En el cuarto mapa se representa la población según lugar de nacimiento en relación con el lugar de residencia agrupados en cinco categorías (mismo municipio, municipio distinto dentro de la misma provincia, provincia distinta dentro de Andalucía, resto de España y extranjero).
- En el quinto se representa la población según los tres grandes grupos de edad (jóvenes, adultos y mayores). Se utiliza el recurso de la densidad de puntos aleatorios.
- En el sexto mapa se representa la población según el tiempo de residencia en el municipio en cuatro grupos (menos de 5 años, de 5 a 10 años, de 10 a 15 años y más de 15 años). Se utiliza el recurso de la densidad de puntos aleatorios.
- En el séptimo mapa se representa a la población que reside en una celda y que está afiliada a la Seguridad Social o a la Mutualidad General de Funcionarios Civiles del Estado . Se le asigna un color según el intervalo de población afiliada en el que se encuentra.
- En el octavo mapa se representan los afiliados a la Seguridad Social o a la Mutualidad General de Funcionarios Civiles del Estado que residen en una celda por sexo. Se le asigna un color según el intervalo de ratio de feminidad (Mujeres/Hombres)\*100 en el que se encuentra.
- En el noveno mapa se representa la población afiliada a la Seguridad Social, según el régimen laboral en el que se encuentra en alta (por cuenta propia o por cuenta ajena). Se utiliza el recurso de la densidad de puntos aleatorios.
- En el décimo mapa se representa a la población que reside en una celda y percibe una pensión contributiva de la Seguridad Social. Se le asigna un color según el intervalo de población afiliada en el que se encuentra.
- En el undécimo mapa se representa a los perceptores de pensión contributiva de la Seguridad Social que residen en una celda por sexo. Se le asigna un color según el intervalo de ratio de feminidad (Mujeres/Hombres)\*100 en el que se encuentra.
- En el duodécimo mapa se representa la población pensionista, según clase de pensión: jubilación, viudedad, incapacidad, otras pensiones (pensión de orfandad y a favor de familiares o combinación de más de una clase de pensión). Se utiliza el recurso de la densidad de puntos aleatorios.
- En el decimotercero mapa se representan los ingresos por pensiones de jubilación de los pensionistas que residen en una celda. Se le asigna un color según el intervalo de ingresos en el que se encuentra.
- En el mapa decimocuarto se representan los ingresos por pensiones de viudedad de los pensionistas que residen en una celda. Se le asigna un color según el intervalo de ingresos en el que se encuentra.
- En el mapa decimoquinto se representan los ingresos por pensiones de jubilación y viudedad de los pensionistas que residen en una celda. Se le asigna un color según el intervalo de ingresos en el que se encuentra.
- En el mapa decimosexto se representan los ingresos por pensiones de incapacidad de los pensionistas que residen en una celda. Se le asigna un color según el intervalo de ingresos en el que se encuentra.
- En el mapa decimoséptimo se representan los ingresos por otras pensiones de los pensionistas que residen en una celda. Se le asigna un color según el intervalo de ingresos en el que se encuentra.
- En el mapa decimoctavo se representa a la población que reside en una celda y está inscrita como demandantes de empleo en el Servicio Andaluz de Empleo.
- En el mapa decimonoveno se representa a la población que reside en una celda por sexo y está inscrita como demandantes de empleo en el Servicio Andaluz de Empleo. Se le asigna un color según el intervalo de ratio de feminidad (Mujeres/Hombres)\*100 en el que se encuentra.
- En el mapa vigésimo se representa a la población que reside en una celda y es parada según el Servicio Andaluz de Empleo.
- En el mapa vigésimo primero se representa a la población que reside en una celda por sexo y es parada según el Servicio Andaluz de Empleo. Se le asigna un color según el intervalo de ratio de feminidad (Mujeres/Hombres)\*100 en el que se encuentra.

El visualizador permite realizar desplazamientos por todo el territorio, así como todos aquellos zooms que muestren al usuario la información en el nivel de detalle que desee. Estos niveles van desde el más general que permite la visión global de toda Andalucía, hasta escalas urbanas de gran detalle. El visualizador permite también cambiar de un mapa a otro conservando el encuadre y el nivel de escala establecido en cada momento, así como seleccionar la fecha de referencia de los datos a representar.

Existe también la posibilidad de consultar los datos de cada celda, mediante el recurso de pinchar para que aparezca un cuadro emergente, en el que se muestra la información del municipio donde se localiza la celda, el número de personas residentes en la misma, número de personas afiliadas, número de personas perceptoras de pensiones contributivas, número de personas demandantes de empleo, número de personas paradas, los porcentajes que en cada caso representan los distintos grupos de edad, nacionalidad, lugar de nacimiento en relación al lugar de residencia, tiempo de residencia, afiliación según relación laboral y pensión según tipo, así como los ingresos medianos por tipo de pensión y los ratios de feminidad en la población: total, afiliada, pensionista, demandantes de empleo y paro registrado.

También se han generado ocho ficheros de datos espaciales, en la colección de datos espaciales: "[Datos Espaciales en malla estadística](https://www.juntadeandalucia.es/institutodeestadisticaycartografia/datosespacialesestadisticos/index.htm)", donde se encuentran accesibles para su descarga en formato de archivos ESRI Shapefile (SHP), los datos de la distribución espacial de la población en Andalucía, convenientemente procesados para salvaguardar el secreto estadístico para los años:

2022 (mep22\_250m.shp), 2021 (mep21\_250m.shp), 2020 (mep20\_250m.shp),2019 (mep19\_250m.shp), 2018 (mep18\_250m.shp), 2017 (mep17\_250m.shp), 2016 (mep16\_250m.shp), 2015 (mep15\_250m.shp), 2014 (mep14\_250m.shp), 2013 (mep13\_250m.shp) y 2002 (mep02\_250m.shp).

La malla espacial que divide el territorio de Andalucía en celdillas de 250mx250m (02\_08\_Malla250m) y la malla espacial que divide el territorio de Andalucía en celdillas de 1Kmx1Km (02\_09\_Malla1km) se pueden descargar en formato de archivos en la página web de [Datos Espaciales de Referencia de](https://www.juntadeandalucia.es/institutodeestadisticaycartografia/DERA/g02.htm) [Andalucía](https://www.juntadeandalucia.es/institutodeestadisticaycartografia/DERA/g02.htm) (DERA). Además de la capa de información geográfica, se ofrecen también los datos estadísticos de las celdillas de la malla de población en formato [hoja de cálculo](https://www.juntadeandalucia.es/institutodeestadisticaycartografia/distribucionpob/descargahoja.htm) descargable en la propia web del producto, así como un mapa interactivo para la consulta de los códigos identificativos de las celdillas.

Se ofrece además, las capas de información espacial generadas como servicios interoperables. Ello permite a los usuarios consumir servicios web de visualización [WMS](https://www.juntadeandalucia.es/institutodeestadisticaycartografia/geoserver-ieca/grid/wms?) y de descarga [WFS](https://www.juntadeandalucia.es/institutodeestadisticaycartografia/geoserver-ieca/grid/wfs?), con lo que se facilita su uso en combinación con otras capas de información espacial, y se contribuye así al desarrollo de procesos de generación de valor añadido basados en la reutilización de la información por parte de la Administración Pública, los agentes económicos, sociales y del conocimiento, así como por la ciudadanía en general.

# • Periodicidad: Anual

• Usuarios: Administraciones públicas, entidades públicas y privadas, agentes económicos y sociales, y ciudadanía. No se prevén procedimientos para evaluar la satisfacción y calidad percibida por los usuarios.

#### <span id="page-21-0"></span>6. CALIDAD

- Respecto al productor de los datos:
	- Reproducibilidad del proceso: El proceso se reproduce cada año a través del desarrollo de código SQL ejecutado en el Sistema Gestor de Bases de Datos Relacionales de PostgreSQL.
	- Oportunidad: El año de referencia de los datos es t-1, siendo t el año actual.
	- Puntualidad: Los datos son difundidos en diciembre de cada año.
	- Disposición y disponibilidad: A través del formulario de contacto disponible en la web existe la posibilidad de hacer llegar cualquier necesidad de los usuarios y responder a tal petición siempre que sea posible y que se respete la confidencialidad de los datos y el secreto estadístico.
- Respecto a los procesos: Se ha realizado una revisión y actualización completa de la información espacial de los portales utilizados para la generación de la malla de población. Para ello se ha hecho uso de la herramienta de fusión de ficheros aLink, con la que se han llevado a cabo dos procesos completos de geocodificación de las direcciones postales de la Base de Datos Longitudinal de Población de Andalucía. En cada proceso se ha utilizado una fuente de referencia distinta, en un caso, el CDAU y en otro el Catastro Inmobiliario. Esto ha proporcionado un mayor porcentaje de geocodificación a portal exacto y una mayor calidad en la información obtenida. En la medida en que CDAU siga ampliando e incorporando información se realizará una revisión y actualización completa en futuras versiones.

Además, se ha creado una nueva arquitectura de datos espaciales en el sistema gestor de base de datos PostgreSQL, que unifica la información alfanumérica de los registros administrativos, con la información espacial de referencia de Andalucía. Esto ha permitido realizar contrastes de calidad mediante la realización de geoprocesos a través de la base de datos espacial PostgreSQL/PostGIS. Algunos de estos geoprocesos son los siguientes:

- Contraste de la cartografía catastral y los portales georreferenciados para evitar duplicidades entre ambas fuentes, así como validaciones espaciales de los propios portales georreferenciados.
- Nuevas técnicas de enlace de ficheros una vez realizado el proceso mediante aLink, entre la información alfanumérica y la información espacial, para poder llegar a geocodificar portales que se encuentran próximos a los límites administrativos.

Para más información sobre los procesos realizados de geocodificación, georreferenciación y calidad de resultados se puede consultar el informe técnico en el siguiente [enlace.](https://www.juntadeandalucia.es/institutodeestadisticaycartografia/distribucionpob/metodologia/Informe_geopob.pdf)

#### • Respecto a los resultados:

◦ Relevancia y utilidad: La mayor desagregación espacial de la población en celdas homogéneas de 250m de lado permite un conocimiento más exhaustivo del territorio, pudiéndose analizar de una forma más precisa los matices en los patrones de comportamiento de las distintas variables, así como aportar una mejora importante en la toma de decisiones en distintos ámbitos (planificación de infraestructura, servicios educativos, centros de salud, unidades de asistencia social, etc.).

- Precisión y confiabilidad: Se han georreferenciado todas las direcciones postales que se encuentran almacenadas en la BDLPA referidas a la población residente en Andalucía a 1 de enero del año de referencia. En las operaciones de geocodificación a través de aLink se ha obtenido un 96,9% de la población residente en Andalucía ubicadas en coordenadas seguras. Para el resto (3,1%) ha sido necesario diseñar e implementar una metodología para la asignación indirecta de las direcciones no georreferenciadas en la malla de 250m x 250m.
- Nivel de estandarización o conformidad: La capa vectorial de celdas uniformes de 250m de lado se ha generado siguiendo la Directiva INSPIRE (Infrastructure for Spatial Information in Europe), siguiendo las pautas que al efecto ofrece el proyecto Geostat para generar una malla regular de referencia con un sistema homogéneo de codificación de celdas. El sistema de referencia es también homogéneo para toda Europa, el ETRS89-LAEA, aunque para el caso de Andalucía la información se ha transformado posteriormente para poder trabajar con el sistema ETRS89 / UTM zone 30N.
- Esquema de calidad: Los datos y metadatos han sido obtenidos aplicando los principios del "Código de Buenas Prácticas de las Estadísticas Europeas".